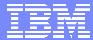

**IBM Software Group** 

### 2005 B2B Customer Conference

Pioneering New Horizons – Solutions that Evolve

# WDI in a HACMP Environment John L. Hatfield

WebSphere. software

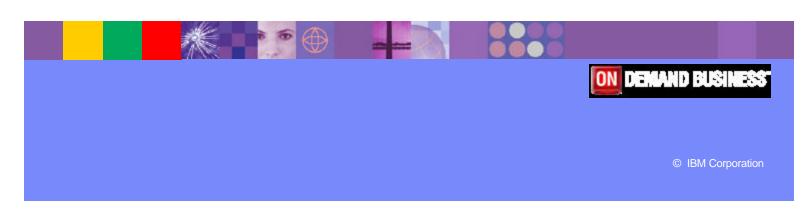

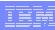

## **Objectives**

- Introduction/Requirements
- Review what a HACMP Environment is
- Concept of an EDI Server
- DB2 Choices
- MQ Adapter Choices
- Setup of the Environment
- Testing of the Environment
- Starting and Stopping WDI on AIX
- Lessons Learned

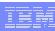

## Introduction/Requirements

- EDI is critical to the success of the business
- EDI must be working 24X7X365
- A budget for hardware and software is required
- A Support Team to build and test AIX on your HACMP Environments
- You are monitoring the ENVIRONMENT NOT the applications.

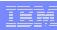

#### What a HACMP Environment IS

- High Availability Cluster Multiprocessing (HACMP)
- Both Hardware and Software (AIX)
- Failure Detection and Automated Recovery to Redundant System
- Switching Back to Primary System is Automatic or Manual (Ping-Pong Effect)
- Your Monitoring the System NOT the Applications that run on it (like WDI)

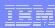

## Concept of an EDI Server

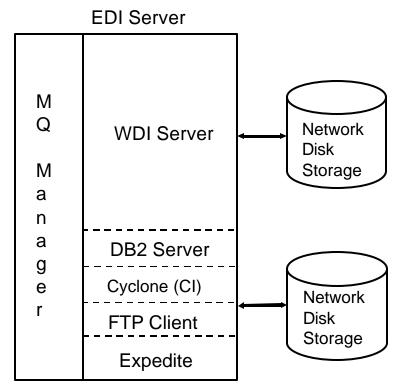

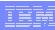

#### **DB2 Choices**

- DB2 Server on Same Platform as EDI Server
  - Pro's

**Better Performance** 

Con's

Down when WDI Server is down

Whom to monitor/admin DB2?

- DB2 Server on Separate Platform from EDI Server
  - > Pro's

Up Even while EDI Server is down DB2 Group to Admin/Monitor?

Con's

Slower Performance

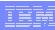

## **MQ** Adapter Choices

- WDI Adapter
  - > Pro's

Simple to Understand

Cons'

Starts WDI each time

- WDI Advanced Adapter
  - Pro's

WDI is always running

**Growth Potential** 

Con's

Setup is more complex

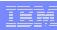

# Setup of Environment

| M<br>Q<br>M<br>a<br>n | WDI Server                     |
|-----------------------|--------------------------------|
| a<br>g<br>e           | DB2 Server<br><br>Cyclone (CI) |
| r                     | FTP Client                     |

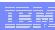

#### Testing of the HACMP Environment

- 8 Test cases
  - 1) Stop EDI Server 1 Normally EDI Server 2 takes over
  - 2) System Crash on EDI Server 1 EDI Server 2 takes over
  - With Inbound data flowing, stop EDI Server 1 Let EDI Server 2 take over
  - With Inbound data flowing, crash EDI Server 1 Let EDI Server 2 take over
  - 5) With Outbound data flowing, stop EDI Server 1 Let EDI Server 2 take over
  - 6) With Outbound data flowing, crash EDI Server 1 Let EDI Server 2 take over

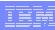

## Testing of the HACMP Environment

- 7) With Inbound AND Outbound data flowing, stop EDI Server
   1 Let EDI Server 2 take over
- 8) With Inbound AND Outbound data flowing, crash EDI Server 1 Let EDI Server 2 take over

NOTE: Start Up and Stop scripts have to be written in order to start/stop the applications

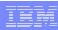

## WDI Start Up Script

## Sample WDI Start Up Script

export WDISERVER\_PROPERTIES=/usr/wdi/run/wdi.properties

cd /usr/wdi/run

rm nohup.out

nohup /usr/wdi/Dlv32/bin/WDIServer &

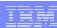

## WDI Stop Script

Sample WDI Stop Script

```
#! /bin/ksh

# Stop WDI
WDIPID=`ps -fu wdi|grep WDIServer|grep -v grep|awk '{print $2}'`
cd /usr/wdi/run
/usr/wdi/DIv32/bin/WDIShutdown
while [ ${WDIPID}X != X ]
do
    echo "WDI Server is running (PID $WDIPID)"
    echo "Please wait while WDI is closed down. This may take a while..."
    sleep 5
    WDIPID=`ps -fu wdi|grep WDIServer|grep -v grep|awk '{print $2}'`
done
#
```

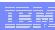

#### **Lessons Learned**

- Users Ids between the two boxes are separate
- Anything on the Local Hard Disk doesn't Switch
  - /usr/home/userid Data didn't switch
  - > /etc
- First Test Case Takes the longest (Start and Stop Scripts)
- DB2 has to be catalog on each system (if not local)
- WDI needs time to shutdown. Issuing the command is only the start of the process. Write script to maintain control.
- WDI, when crashed, will leave behind directories and files when using the Advanced Adapter
- Make sure MQ has Persistent set on. Either at the data or the queue level.

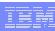

#### Lessons Learned (cont)

- Use Queues as much as possible. File system, even networked, lead to problems
- Upon start up of the backup system, messages waited over two hours before WDI started processing the files. Why? DB2 timeout value too large. Changed to 10 minutes.
  - Changed tcp\_keepidle to 540 with command no -o tcp\_keepidle=540
- Switching between systems (EDI 1 to EDI 2) takes several minutes.

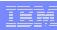

## Summary

- HACMP not end all solution
  - Covers Hardware/OS Failure ONLY
- Choose DB2 Configuration Carefully
- Choose MQ Adapter
- Setup Defined Environment
- Test, test, test
- Document Everything
  - Before, During, After (lessons learned)